## **CHAPITRE 8 : LES JOURNAUX AUXILIAIRES**

#### I. **GENERALITES**

L'enregistrement des opérations en articles de « journal classique » comporte plusieurs inconvénients :

- > La succession des articles ne correspond qu'à un ordre chronologique dont la lecture ne permet pas d'avoir une idée précise et rapide de chaque catégorie d'opération enregistrée pendant la période ;
- $\triangleright$  Le Journal étant « unique », seule une personne peut y travailler à un moment donné ; donc le travail sur ce journal ne peut être réparti entre plusieurs personnes ;

Pour pallier ces « inconvénients » on a recours à un autre système dit « système centralisateur » :

- En ouvrant autant de journaux qu'il y a de catégories d'opérations à enregistrer ; ainsi, la lecture de chaque journal permet d'avoir une vue précise et rapide de chaque catégorie d'opérations ;
- $\triangleright$  En spécialisant les journaux par catégorie d'opérations, ils sont multiples et l'on peut envisager une division du travail.

L'organisation du système centralisateur comprend deux (02) séries de travaux :

#### I.1. **DES TRAVAUX JOURNALIERS**

C'est la comptabilité auxiliaire qui consiste :

- au trie des documents et pièces comptables de base ;
- en l'enregistrement des opérations dans les journaux auxiliaires : un journal auxiliaire par catégorie d'opérations.

#### **EXEMPLE :**

- o opérations de caisse ;
- o opérations de banque ;
- o opérations d'achats ;
- o opérations de ventes ;
- o opérations sur les effets.
- aux reports dans les « GRANDS LIVRES AUXILIAIRES » (grand livre auxiliaire des clients et grand livre auxiliaire des fournisseurs essentiellement).

#### I.2. **DES TRAVAUX PERIODIQUES**

C'est la comptabilité centralisatrice qui consiste :

- en l'établissement du journal général dans lequel chaque journal auxiliaire est résumé au moyen d'un seul article récapitulatif ;
- aux reports au grand livre général à partir du journal général ;

#### Les Journaux Auxiliaires 1 1 M. BASSALE

en l'établissement de la balance générale des comptes.

## II. **LES JOURNAUX AUXILIAIRES**

## II.1.**Principe**

Les Journaux auxiliaires enregistrent les opérations groupées pour chaque journal en fonction d'un compte mouvementé. C'est le compte « support » qui donne son nom au journal.

## **EXEMPLE :**

- Le journal auxiliaire des ventes à crédit ;
- Le journal auxiliaire de Caisse Recettes.

## II.2. **Création**

Chaque entreprise crée les journaux auxiliaires à son choix, selon ses besoins.

Les principaux journaux auxiliaires courants sont les suivants :

- Journal auxiliaire de caisse recettes ;
- Journal auxiliaire de caisse dépenses ;
- Journal auxiliaire de banque débit ;
- Journal auxiliaire de banque crédit ;
- Journal auxiliaire de chèques postaux débit ;
- Journal auxiliaire de chèques postaux crédit ;
- Journal auxiliaire des achats à crédit ;
- Journal auxiliaire des entrées d'effets à recevoir ;
- Journal auxiliaire des sorties d'effets à payer ;
- Journal auxiliaire des opérations diverses.

## II.3. **Tracé des journaux auxiliaires : (JA de caisse – recettes)**

NB : pour le journal de caisse – dépenses on aura le crédit avant le débit.

### **EXEMPLE :**

 Le 16/02 : Facture V105 : brut marchandise 100 000 F ; Escompte 2% ; Port 10 000 F HT ; taux de TVA 18% ; Net de facture contre espèces.

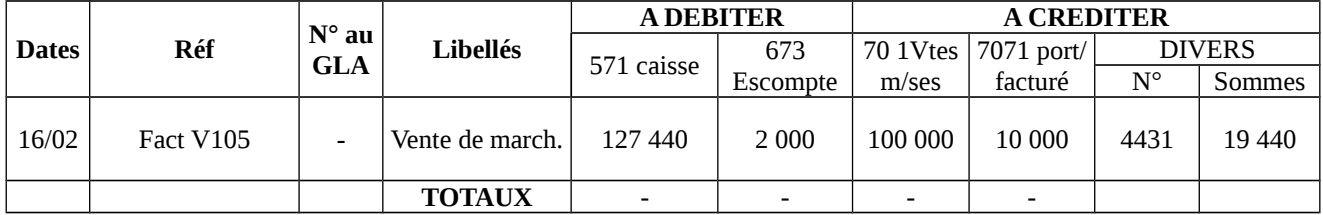

## III. **SHEMA DU SYSTEME CENTRALISATEUR**

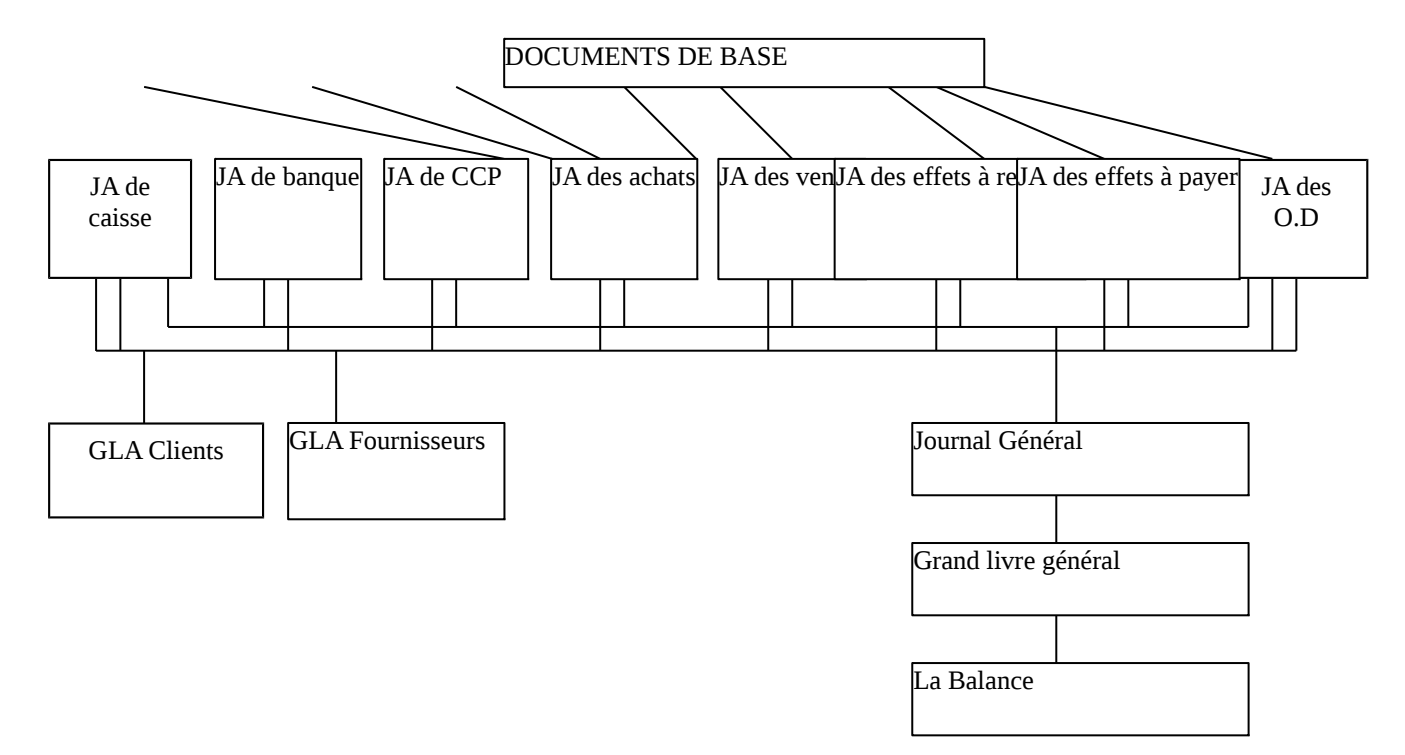

### IV. **LE TRACE DES DIVERS JOURNAUX AUXILIAIRES**

## IV.1. **Le risque du double enregistrement**

Dans le système centralisateur toute opération, quelle qu'elle soit, est enregistrée dans un journal auxiliaire. Soit :

- o Elle concerne le « compte support » et est alors inscrite à son débit ou à son crédit,
- o Soit elle ne concerne aucun « compte support » et est alors inscrite dans le journal auxiliaire des opérations diverses.

Mais certaines opérations concernent deux « comptes support » et risquent d'être enregistrées deux fois.

**EXEMPLE** : Versement d'espèces en banque : 500 000F.

Pour pallier cet inconvénient, divers procédés sont employés et le plus satisfaisant est celui des comptes de virements internes.

## IV.2. **Les comptes de virements internes**

## IV.2.1. **Principe :**

Les Journaux Auxiliaires 3 3 M. BASSALE

Le compte de virement interne joue la contre partie du compte support dans chacun des deux journaux auxiliaires. Ainsi on évite le double enregistrement.

**EXEMPLE** : retrait d'espèces pour alimenter la banque 500 000F,

1. JA de banque – débit 2. JA de caisse – dépenses

- D 521 banque 500 000 D 58 virement interne 500 000
	- C 58 virement interne 500 000 C 571 caisse 500 000

### IV.2.2. **Principaux comptes de virements internes :**

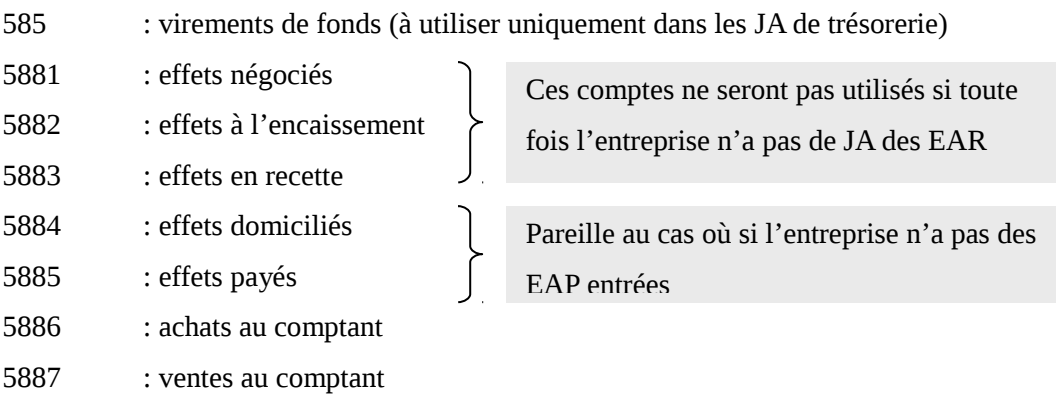

## IV.2.3. **Tracé des journaux auxiliaires de trésorerie (voir exercice)**

### V. **L'EXECUTION DU TRAVAIL**

### V.1. **Le travail quotidien**

Il consiste :

- o En l'établissement des journaux auxiliaires ;
- o Aux reports dans les grands livres auxiliaires.

Le journal auxiliaire des opérations diverses analyse verticalement les opérations, tout comme le journal classique.

**N.B.** Seules les opérations qui ne peuvent pas être enregistrées dans un journal auxiliaire avec « compte support » sont enregistrées dans le journal auxiliaire des opérations diverses (JA des OD).  **EXEMPLES :**

- Acquisition d'une immobilisation à crédit ;
- Echange d'immobilisations sans contre partie ;
- Enregistrement des bulletins de paie ;
- Transferts de charges immobilisées.

### Les Journaux Auxiliaires 4 1999 M. BASSALE

### V.2. **Le travail périodique**

Il consiste mensuellement :

- o En la totalisation de journaux auxiliaires ;
- o En la centralisation dans le journal général ou « journal centralisateur ».

#### **EXERCICES SUR LES SYSTEME CENTRALISATEUR**

#### **EXERCICE N° 1**

Au cours du mois de mars, une entreprise a effectué les opérations suivantes avec sa banque :

- 02/03 : Remise à l'escompte de deux traites : nominal 249 000 F.
- 04/03 : Chèque n°131 à l'ordre de BAMBA (fournisseur n°4). 85 700 F.
- 04/03 : Avisé par la banque :
	- de l'encaissement de cinq (05) traites ; Net porté en compte 571 000 F, commissions 2 500 F
	- du paiement par elle de deux traites, 375 000 F
- 05/03 : Reçu bordereau d'escompte de la remise du 2 mars : Net 241 800 F.
- 07/03 : Chèque de retrait, 200 000 F ; achat d'essence : 8 000 F
- 10/03 : Reçu avis de virement de DARGA (N°36), 271 000 F
- 12/03 : Retrait par chèque, 300 000 F (pour les besoins personnels de l'exploitant) ; achat au comptant par chèque de marchandises : brut 250 000 F ; transport 6000 F ; Escompte, 5 000 F
- 13/03 : Remis à la banque deux chèques de 65 000 F et 91 000 F reçu de deux clients pour des Ventes au comptant.
- 14/03 : Remis à l'encaissement trois effets à fin mars ; total 294 000 F.
- 15/03 : Viré 500 000 F du compte de chèque postaux au compte courant de la banque. Réglé par chèque des frais de publicité 27 500 F.
	- Avisé par la banque de l'encaissement de coupons de titres, 52 000 F

### **TRAVAIL A FAIRE :**

- 1) Journaux auxiliaires de banque
- 2) Reports aux Grands Livres auxiliaires
- 3) Centralisation au Journal général.

 **NB** : L'entreprise utilise les journaux auxiliaires suivants : Trésorerie (six journaux), Achat , Vente, Effets à recevoir (entrée et sorties), Effets à payer (sorties et rentrées), Opérations diverses.

#### **EXERCICIE N° 2**

Une entreprise utilise les journaux auxiliaires suivantes :

Les Journaux Auxiliaires 5 5 M. BASSALE

Caisse-recettes, Caisse-Dépenses, Banque-Débit, Banque-Crédit, Effets à recevoir-entrées, Effets à recevoir-Sorties, Effets à payer-entrées, Achats, Ventes, Opérations diverses. Règlement en espèces de traites échues, 960 000 F Chèques à mon ordre remis en compte, 4 200 000 F Chèques remis à l'ordre des fournisseurs, 5 200 000 F ; Encaissement direct de traites, 640 000 F ; Achat à crédit de marchandises, 10 960 000 F ; Ventes au comptant en espèces, 620 000 F ; Acceptations des clients, 3 900 000 F ; Retraits de la banque, 400 000 F ; Retours de traites impayées (par banque) 54 000 F ; Effets remis à l'escompte (nominal), 220 000 F ; Règlements en espèces des clients, 1 300 000 F ; Ventes à crédit, 15 300 000 F ; Versé en espèces aux fournisseurs, 460 000 F ; Agios sur bordereaux bancaires, 11 600 F Endossements des clients, 500 000 F ; Services payés en espèces, 120 000 F ; Domiciliation, 1 680 000 F ; Acceptations données aux fournisseurs, 2 900 000 F ; Dépenses personnelles en espèces, 140 000 F ; Endossement à l'ordre des fournisseurs 100 000 F, Appointements réglés en espèces, 360 000 F Intérêts créditeurs sur compte courant, 6 000 F.

## **TRAVAIL A FAIRE**

Passer ces opérations dans les différents journaux auxiliaires intéressés

## **EXERCICE N° 3**

L'entreprise BARK WENNAM pratique la comptabilité centralisatrice et tient les journaux auxiliaires suivants :

- un journal auxiliaire de Trésoreries-Débit
- un Journal auxiliaire de Trésorerie-Crédit ;
- un Journal auxiliaire des Achats à crédit ;
- un Journal auxiliaire des Ventes (au comptant et à crédit) ;
- un Journal auxiliaire des Effets à recevoir-entrées ;
- un Journal auxiliaire des Effets à payer-sorties ;
- un journal auxiliaire des Opérations diverses.

Durant la première quinzaine du mois de mars 2004, elle a réalisé entre autres les opérations suivantes :

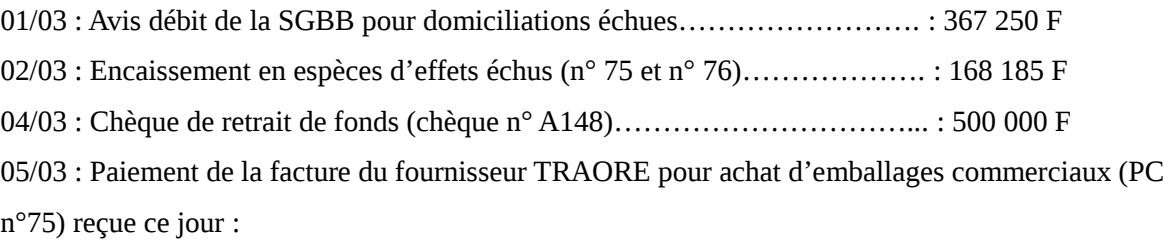

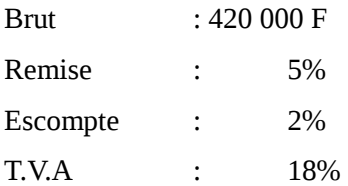

06/03 : Règlement de divers frais en espèces PC n° 76 à 78) :

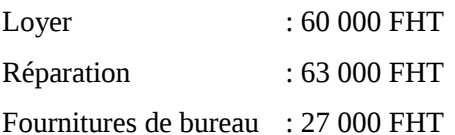

07/03 : Vente de marchandises au comptant contre chèque (chèque n°A 149) :

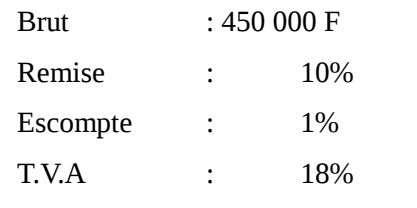

09/03 : Virement du client SAMAKE (n° 85) : 543 750 F

09/03 : Virement d'espèces en banque (PC n° 79) : 375 000 F

14/03 : Avis de crédit de la SGBB relatif à une remise à l'escompte :

Net : 313 750 F Agio TTC : 3 127 F

### **TRAVAIL A FAIRE :**

Enregistrer ces opérations dans les deux journaux de trésorerie compte tenu de la T.V.A. au taux de 18%. Utiliser les tracés fournis en annexe.

### **Tracé du JA unique : La caisse**

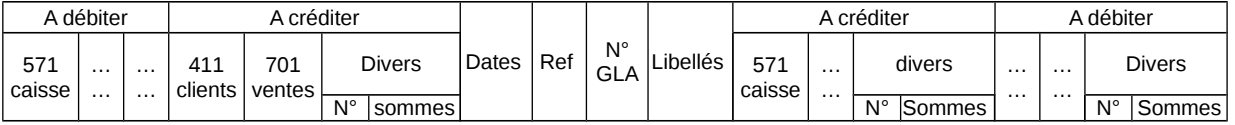

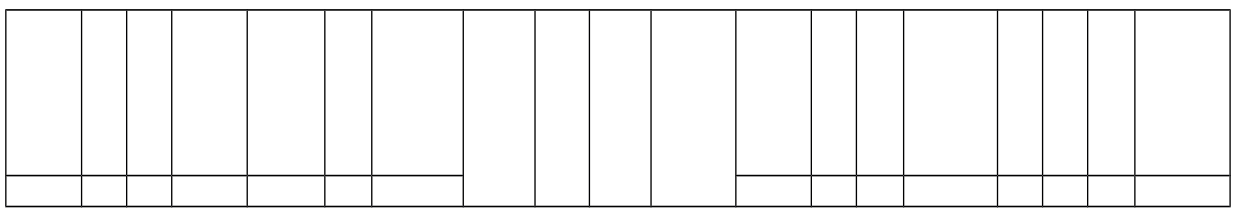

## **Tracé du JA des effets à recevoir entrées**

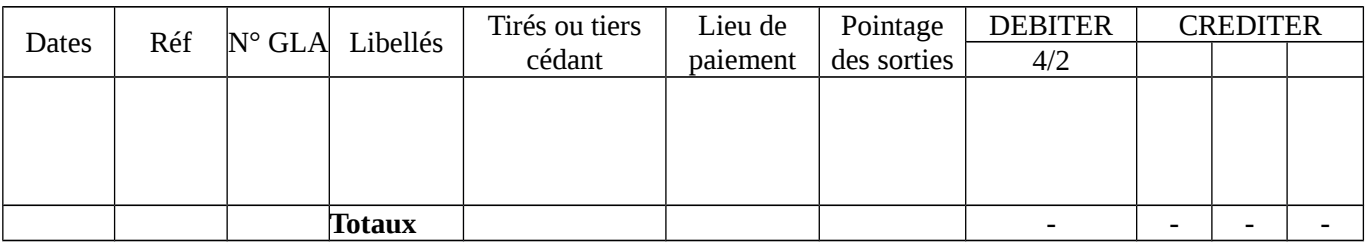

 **NB** : Pour les Effets à Recevoir sorties, la colonne pointage des sorties disparaît et le compte 412 est crédité

## **Tracé du JA des effets à payer**

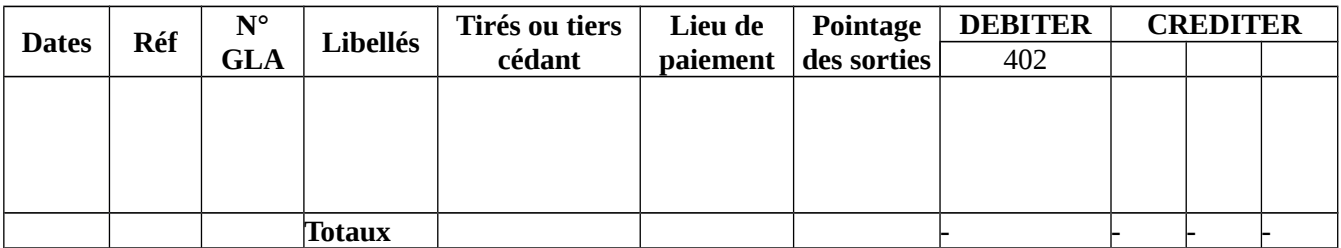

## **Tracé unique du JA des achats**

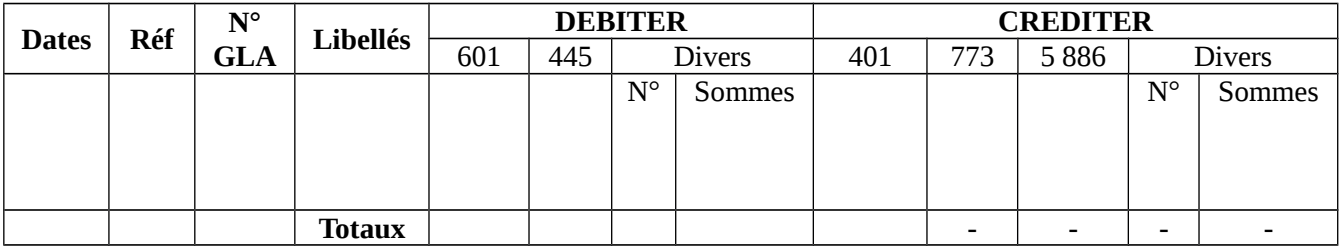

## **SOLUTION EXERCICE 1**

# 1) **Présentation des journaux auxiliaires**

### **JA de banque – débit**

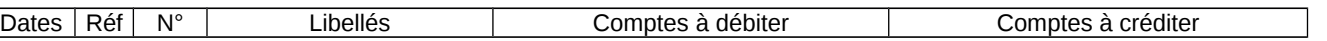

Les Journaux Auxiliaires 8 8 M. BASSALE

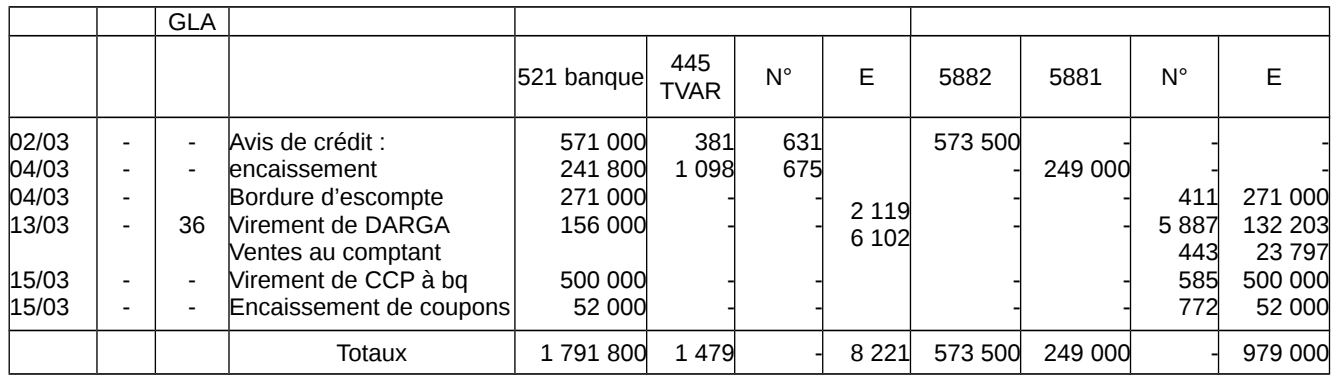

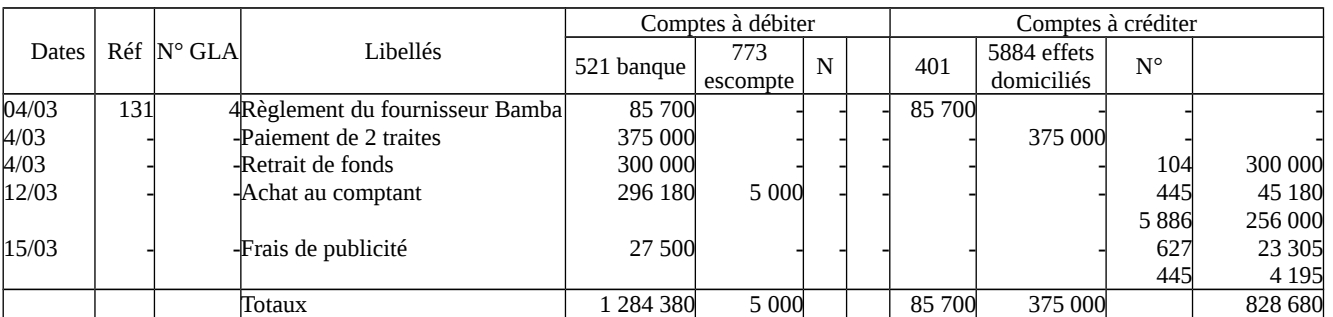

## 2) **Grands livres auxiliaires**

ֺ֖֖֚֚֝֬֝֬֝֬֝

# **GLA des clients GLA des fournisseurs**

41 136 client DARGA 40 104 fournisseur BAMBA

271 000 85 700

**NB : le GLA ne concerne que les comptes de tiers.**

# 3) **Centralisation au journal**

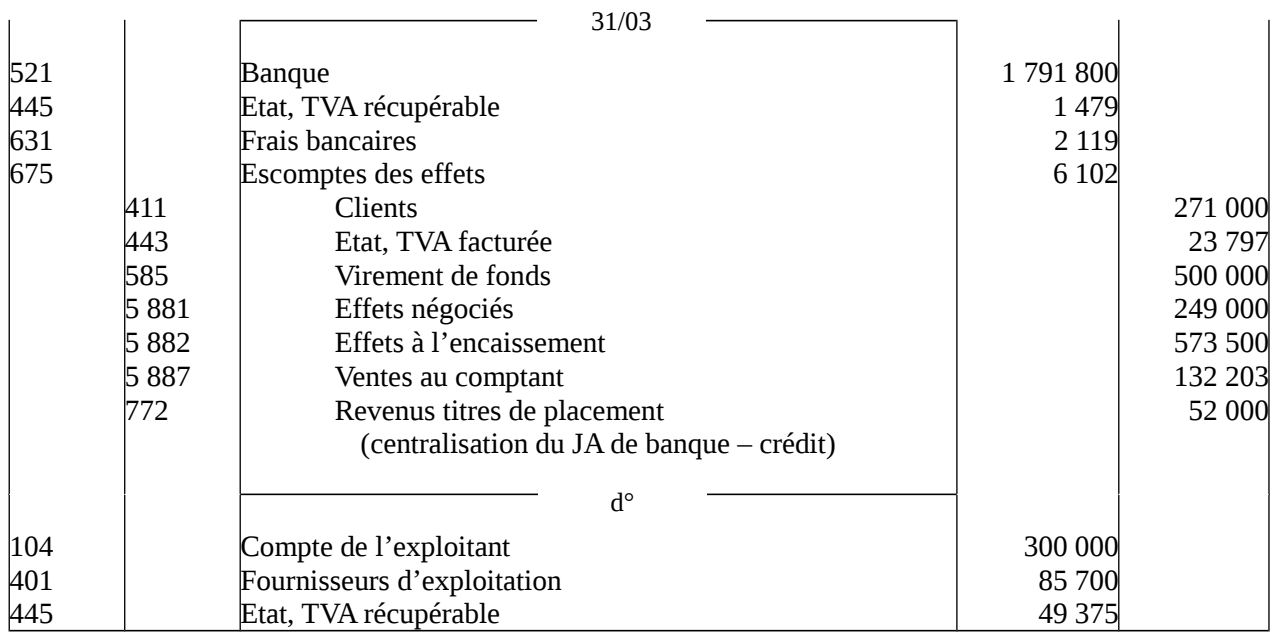

Les Journaux Auxiliaires M. BASSALE

# ISPP-BTS1 Comptabilité Générale

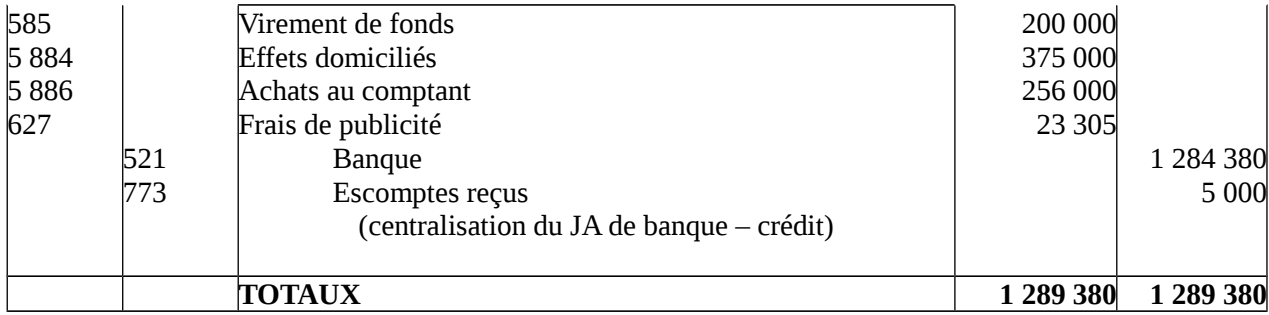

### **EXERCICE N°2**

#### **JA EAR entrées**

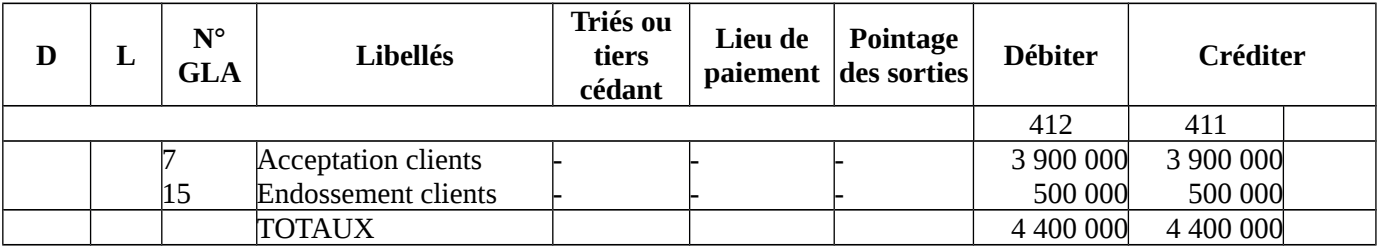

#### **JA EAR (Sorties)**

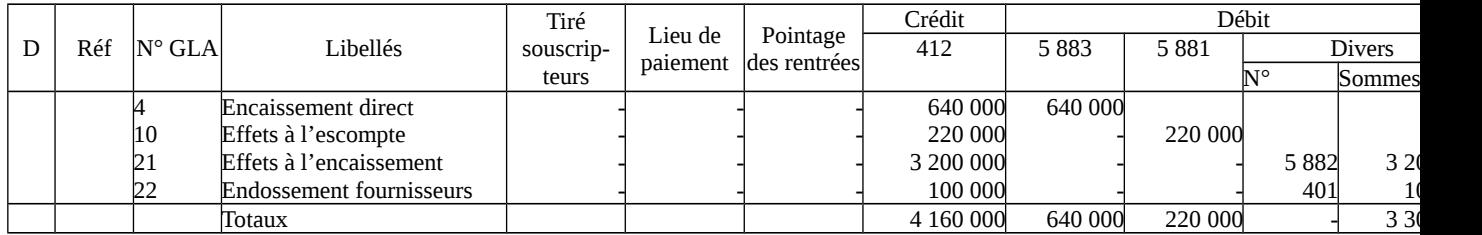

## **JA Ventes**

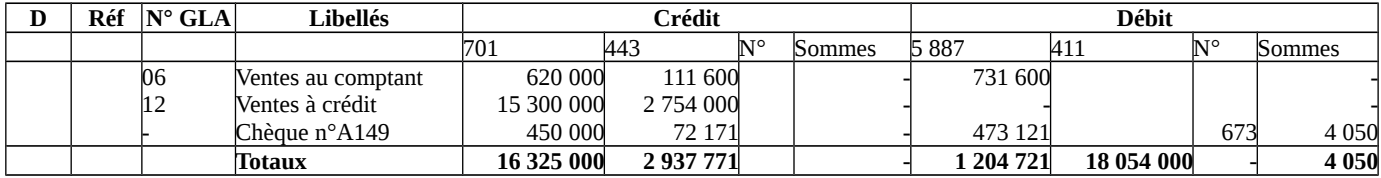

**NOTA BENE** : À propos de l'escompte, il est préférable de l'enregistrer dans le JA de trésorerie.

Au cas où il est enregistré (JA achat vente), il ne sera plus enregistré dans le JA de trésorerie.